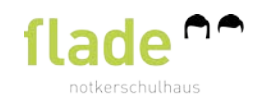

# **Stundentafel 2. Oberstufe (Real)**

#### **Obligatorische Fächer:**

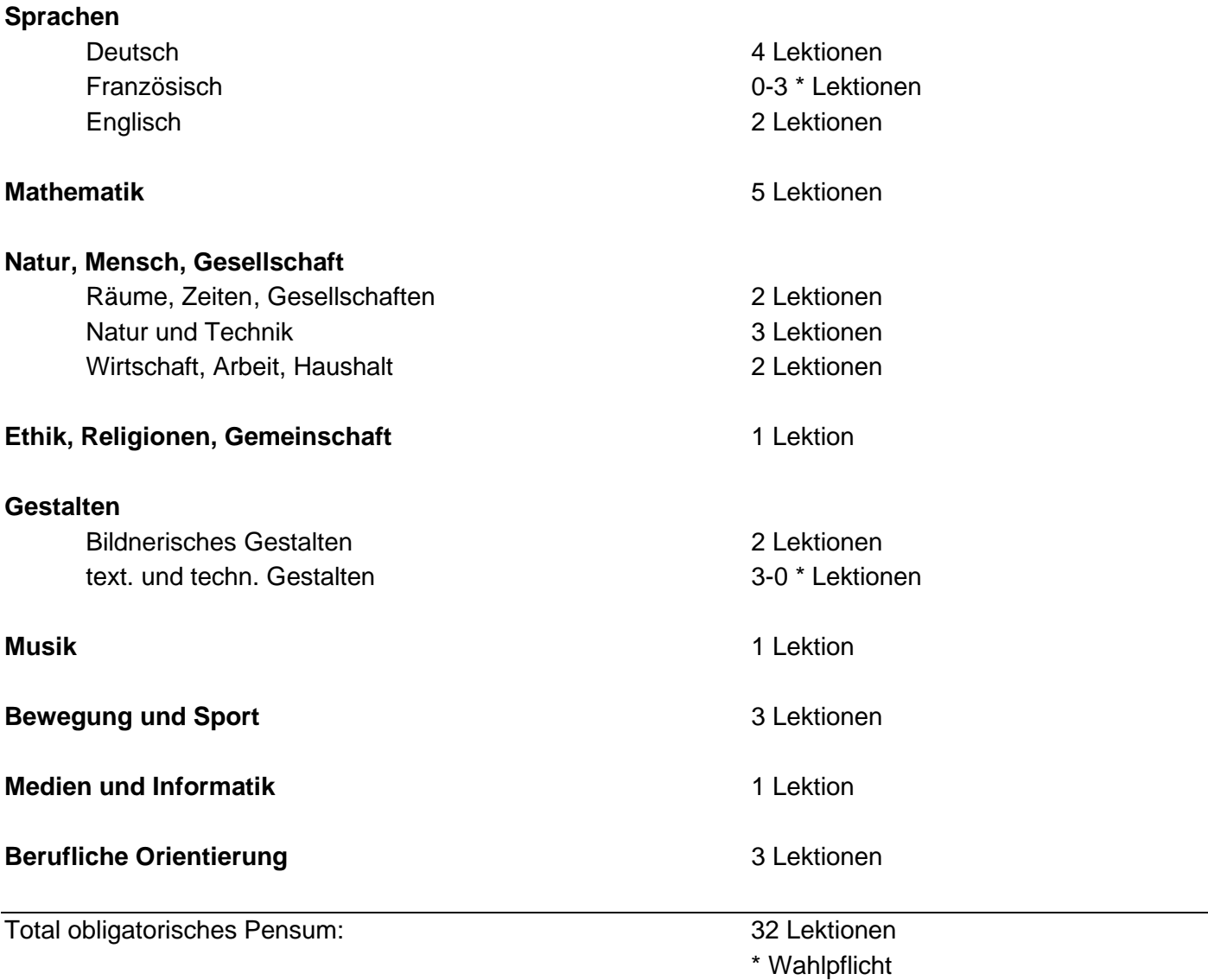

Das obligatorische Pensum kann zusätzlich aus dem Wahlfachbereich ergänzt werden. Bedingungen und Inhalte dazu werden auf den folgenden Seiten beschrieben.

Es ist sinnvoll, wenn Schülerinnen und Schüler ihre Auswahl mit der Klassenlehrperson diskutieren. Sollten Sie, liebe Eltern, Fragen bezüglich der Wahlfächer haben, so stehen Ihnen die Lehrpersonen für Auskünfte gerne zur Verfügung.

#### **Wahlfächer**

#### **Bedingungen für den Besuch von Wahlfächern**

- a) Die **Anmeldung** für ein Fach **ist verbindlich**.
- b) Wir erwarten von allen Schülerinnen und Schülern Motivation und Durchhaltewillen beim Besuch der Wahlfächer.
- c) Wahlfächer können eine zusätzliche Belastung darstellen. Der Besuch dieser Fächer setzt die Bereitschaft voraus, neben der normalen Arbeit noch zusätzlichen Stoff zu verarbeiten.
- d) Wer in einem Wahlfach ungenügenden Einsatz zeigt oder den Unterricht stört, kann nach vorheriger Meldung an die Eltern während des Schuljahres ausgeschlossen werden.
- e) In einigen Fächern werden Noten erteilt.
- f) Gewisse Fächer können nur belegt werden, wenn die Lehrperson eine Empfehlung abgibt.
- g) Bedingung für die Durchführung eines Wahlfaches ist eine minimale Teilnehmerzahl von 8 Schülerinnen/Schülern pro Kurs.
- h) Es kann sein, dass es aus stundenplantechnischen Gründen Überschneidungen gibt. Wenn das der Fall sein sollte, werden wir im Gespräch eine möglichst gute Lösung suchen. Pflichtfächer haben bei Überschneidungen jedoch immer Vorrang vor Wahlfächern.

## **Italienisch** 2 Lektionen pro Woche

Italienisch wird als dritte Fremdsprache angeboten. Italienisch kann in sozialen und medizinischen Berufen gut gebraucht werden und verdient auch als Landessprache unsere Aufmerksamkeit.

Wer sich für eine dritte Fremdsprache entscheidet, sollte an Sprachen allgemein Freude haben und diese auch ausdauernd trainieren. Schülerinnen und Schüler mit ungenügenden Leistungen in den sprachlichen Fächern (Deutsch, Franz und Englisch) sollten sich nicht mit einer weiteren Fremdsprache zusätzlich belasten.

#### **Math.-naturw. Unterricht (MNU)**

#### **Schwerpunkt N** 2 Lektionen pro Woche

Dieses Fach richtet sich an Schülerinnen und Schüler, die Interesse an naturwissenschaftlichen Inhalten haben oder die auf dem Weg zu technisch oder naturwissenschaftlich ausgerichteten Ausbildungen sind. Hier soll das Denken in naturwissenschaftlichen Zusammenhängen gefördert und die Bildung in diesem Bereich vertieft und erweitert werden.

Mittels fundiertem Einblick in Naturwissenschaft und Technik und deren Anwendung in der Berufswelt und im Alltag soll die Berufswahl gefördert werden. Aus selber geplanten und durchgeführten Versuchsreihen können Zusammenhänge erarbeitet werden.

Aus unmittelbaren Alltagserfahrungen werden natürliche und technische Phänomene untersucht und erklärt. Arbeiten am Computer bringen den Schülerinnen und Schülern eine Grundlage, die in der Berufswelt wichtig ist.

#### **Schwerpunkt M** 2 Lektionen pro Woche

Während zwei Lektionen pro Woche wird an mathematischen Inhalten verschiedener Schwierigkeitsstufen gearbeitet.

Schülerinnen und Schüler mit Mathe-Schwächen stopfen ihre stofflichen Löcher und repetieren gezielt. Schülerinnen und Schüler mit Mathe-Stärken setzen sich mit schwierigen Aufgaben auseinander. Diese Gruppe bereitet sich innerhalb des Kurses bei Bedarf auf die Kantiaufnahmeprüfung vor. Räumliches Vorstellungsvermögen wird im Kurs ebenfalls geschult.

#### **Zusatzangebote Medien und Informatik**

**Programmieren** 1 Lektion pro Woche Wir starten mit der sogenannten Low-Code-Programmierung (oder No-Code, wie sie auch genannt wird). siehe: <https://de.wikipedia.org/wiki/Low-Code-Plattform>

## <https://de.wikipedia.org/wiki/No-Code-Plattform>

Diese Programmierungsart hat in den letzten Jahren weltweit starke Verbreitung gefunden und wird heute von Power-Usern überall angewandt. Der Vorteil daran ist, dass man die traditionellen

Programmiersprachen nicht mehr von Grund auf beherrschen muss und ein Quereinsteigen in die Informatikwelt auch ohne Informatikstudium möglich geworden ist. Dabei wird spielerisch begonnen, indem kleine Roboter oder Figuren so programmiert werden, dass sie sich im virtuellen Raum auf dem Bildschirm richtig bewegen und kleine Aufgaben lösen können.

## **Bildbearbeitung (Standard)** 1 Lektion pro Woche

Im praxisorientierten Kurs Bildbearbeiten Basic lernst du die Grundfunktionen der Bildbearbeitung kennen. Du lernst, wie man digitale Bilder für den Druck oder für die Ver-wen-dung im Internet aufbereitet. Wir machen Übungen zu den wichtigsten Fachbegriffen wie Auflösung, Bildgröße, Farbtiefe sowie verschiedenen Bildformaten. Wir werden uns auf die zentralen Werkzeuge von Photoshop Elements konzentrieren und deren An-wendungen an verschiedenen Bildern ausgiebig üben. An Beispielen wird dir gezeigt, wie du Schieflagen in deinen Bildern ausrichtest, Bereiche zuschneidest oder wie du zu helle und zu dunkle Motive nachträglich in sehenswerte Aufnahmen verwandelst. Wir verzichten allerdings auf komplexe Bearbeitungen mit Ebenen/Masken und Bild-montagen, da der Kurs lediglich die Basiskenntnisse der Bildbearbeitung ver-mitteln soll. Voraussetzung für den Kurs ist die **Empfehlung** durch eine MI-Lehrperson!

## **Bildbearbeitung (Intensiv)** 1 Lektion pro Woche

Der praxisorientierte Kurs beinhaltet grundsätzlich dieselben Themen wie im Basic Kurs. Auf die einzelnen Werkzeuge und Techniken wird aber vertieft eingegangen und zusätzliche Funktionen werden erklärt. Du lernst zudem verschiedene effiziente Auswahltechniken, um Inhalte zu bearbeiten oder freizustellen. Mit Hilfe von sogenannten Masken und Ebenen erlernst du das Erstellen von Fotomontagen. Wir werden abschliessend einige Projekte Schritt für Schritt erarbeiten. Der Kurs ist so konzipiert, dass auch Anfänger welche Photoshop noch nie genutzt haben, die Inhalte erlernen können. Voraussetzung für den Kurs ist die **Empfehlung** durch eine MI-Lehrperson!

## **ECDL** 1 Lektion pro Woche

Wiederum bieten wir einen ECDL-Kurs an, in welchem sich motivierte Schülerinnen und Schüler während 40 Lektionen allgemein fundierte Computer-Anwenderkenntnisse aneignen, sich schwerpunktmässig und intensiv auf die ECDL-Prüfungen "Word", "PowerPoint", "Computer Grundlagen" und "Online Grundlagen" vorbereiten, die Inhalte von "Computer Grundlagen" und "Internet Grundlagen" des Fachs MI der 1. Klasse repetieren und bei Prüfungserfolg eines der drei international anerkannten ECDL-Zertifikaten erhalten. siehe:<https://www.ecdl.ch/zertifikate-und-module/>

Die Kosten für die ECDL-Zertifizierung betragen für den ersten Kurs **Fr. 170.--** und für Nachfolgekurse Fr. 60.-- pro Modul.

## **CNC - Fertigung** 1 Lektion pro Woche

Das Wahlfach CNC bietet die Möglichkeit, sich mit computergesteuerter Fertigungstechnologie auseinandersetzen zu können. Im Laufe des Kurses werden die Schülerinnen und Schüler lernen, wie CNC-Maschinen programmiert und bedient werden, um präzise Teile herstellen zu können. Die Schülerinnen und Schüler haben die Möglichkeit, nebst einigen Übungsstücken ihre eigenen kleinen Projekte auf der CNC-Maschine zu realisieren. **Je nach Projekt können die Materialkosten zu Lasten der Schülerinnen/Schüler gehen!**

In diesem Kurs lernst du die Grundlagen der 3D-Modellierung und wie du ein Modell mit dem CAD Programm *FUSION 360* zeichnen kannst. Anschliessend wirst du üben, wie du ein Modell in eine CAM- Dateien (Arbeitsdatei für die Maschine) umwandeln und schliesslich an einer CNC-Maschine fräsen kannst. Das Wahlfach richtet sich vorwiegend an Schülerinnen und Schüler, die sich für einen Beruf in der Maschinenbau- oder Metallindustrie interessieren. **Das Arbeiten mit 3D Zeichnungen und verschiedenen Programmen ist sehr anspruchsvoll und erfordert nebst gutem räumlichem Vorstellungsvermögen, guten Informatik- und Mathekenntnissen auch die Fähigkeit, ein Projekt exakt und vorausschauend fertig zu planen. Eine Empfehlung des MI-Lehrers ist zwingend nötig!**

#### **Arbeitsstunde Sprachen, Arbeitsstunde Mathematik** 1 Lektion pro Woche

In diesen Lektionen wird die persönliche Lernkompetenz gefördert und gefestigt. Offene Fragen werden geklärt und Themen aus dem entsprechenden Fachbereich vertieft. In der Arbeitsstunde können Lernrückstände aufgeholt werden. Die Arbeitsstunde bietet auch die Möglichkeit, Hausaufgaben in Anwesenheit einer Lehrperson lösen und besprechen zu können. Die Schülerinnen und Schüler können die Fachrichtung (sprachlich oder mathematisch) wählen. Natürlich können auch beide Lektionen, sowohl Arbeitsstunde Sprachen als auch Arbeitsstunde Mathe, besucht werden.

## **Zusatzangebot Englisch** 1 Lektion pro Woche

In der 2. Klasse gibt es nur noch 2 Lektionen Englisch pro Woche. Wenn dir 2 Lektionen also nicht genügen und du deine Kompetenzen sowohl im Mündlichen wie im Schriftlichen erweitern möchtest, dann bietet dir dieser Kurs die Möglichkeit dazu. Im Vordergrund steht vor allem die Anwendung der Sprache: in Konversation und Rollenspielen, bei der Besprechung von Texten, Liedern, Filmen und in diversen anderen Übungen. Natürlich besteht auch die Möglichkeit, Themen des regulären Unterrichts zu vertiefen. Du bestimmst den Inhalt dieses Kurses mit. Der Kurs richtet sich an engagierte und motivierte Schülerinnen und Schüler, die Freude an der englischen Sprache haben.

#### **Ballsport** 1 Lektion pro Woche

Dieser Kurs bietet verschiedenste Spielsportarten an. Neben traditionellen Sportarten wie Unihockey, Basketball und Fussball erhältst du Einblicke in verschiedene Trendsportarten wie Smolball, Tchoukball oder Lacrosse. Im Zentrum stehen sowohl das Spielen und die Bewegung in der Gruppe als auch die Verbesserung im technischen und taktischen Bereich. Mädchen- und Knabengruppen werden getrennt.

## **Brain and Brawn** 1 Lektion pro Woche

Das Ziel dieses Angebotes ist der massvolle Muskelaufbau. Dieses erreichen wir mit Kraftübungen mit dem eigenen Körpergewicht, mit Power Bands und mit dem Besuch im Fitnesscenter. Bist du motiviert und interessiert, deine Muskelkraft sorgfältig und diszipliniert aufzubauen, dann bist du in diesem Kurs herzlich willkommen. Je nach Anzahl Anmeldungen trainieren Mädchen und Knaben gemeinsam oder in getrennten Gruppen. Die Übungen können individuell angepasst werden. (Kosten: keine)

## **Sologesang...** 1 Lektion pro Woche

...ist eine ideale Ergänzung und Abwechslung zum Lernen und Arbeiten in den Leistungsfächern. Hier wird mit konkreten Stimmübungen und mit vielen Tipps zum Singen der gewählten Songs der Klang der Stimme verschönert. Dieses Angebot verlangt etwas Übung und Vorbereitung zu Hause. Die einzelnen singen ihre Songs jeweils den anderen vor. Davon machen wir toll klingende Tonaufnahmen. Wie alle musischen Fächer ist auch das Mitmachen im Sologesang eine gute Voraussetzung für alle, die an pädagogischen Berufen interessiert sind.

#### **Notkerband für die zweite Oberstufe** 1 Lektion pro Woche

Auf der zweiten Oberstufe haben alle Klassen gemäss Lehrplan nur noch eine Lektion pro Woche Musik. Aus diesem Grunde werden die Klassen der zweiten Oberstufe auch nicht am Schlusskonzert dabei sein können. Die S&S der zweiten Oberstufe, die gerne mehr Musik hätten und auch am Konzert mit dabei sein möchten, dürfen in der Notkerband mitwirken. Die klassenübergreifende Notkerband ist ideal für alle, die etwas schneller vorwärtskommen möchten als in der Klassenband. Wir lernen etwas schnellere und anspruchsvollere Songs spielen. Ein tolles Erlebnis für all jene, die gerne mit Musikinteressierten aus anderen Klassen zusammen musizieren wollen.

**Theater** 1 Lektion pro Woche

Vorhang auf… die Bretter, die die Welt bedeuten, warten auf dich! Hast du Freude am Theater? Schlüpfst du gerne in verschiedene Rollen? Reizt dich ein Blick hinter die Kulissen? Hast du keine Angst vor Rampenlicht? Dann bist du hier goldrichtig.

Wir machen Theater – mach mit!

## **Philosophie** 1 Lektion pro Woche

Viel zu wissen ist gut, aber nicht alles. Die richtigen Schlüsse zu ziehen und die entscheidenden Fragen zu stellen ist wichtiger. So interessiert sich der Philosoph/die Philosophin nicht dafür, wer in wen verliebt ist, sondern was die Liebe überhaupt ist. Oder sie fragen, weshalb die Zeit nicht rückwärts geht und Notendurchschnitte unsinnig sind. Interessiert?

## **Geometrisches Zeichnen** 1 Lektion pro Woche

Das geometrisch-technische Zeichnen ist eine sehr gute Vorbereitung für viele technische Berufe, da dort das genaue Zeichnen und ein gutes Vorstellungsvermögen gefragt ist. Mit Massstab und Zirkel erstellen wir in diesem Kurs millimetergenaue Zeichnungen, Pläne oder parallelperspektivische Darstellungen von Körpern. Das räumliche Vorstellungsvermögen wird damit trainiert und gefördert. Dafür arbeiten wir in diesem Kurs nicht nur von Hand, sondern teilweise mit verschiedenen CAD-Programmen wie TinkerCad und SketchUp. (Kosten: keine)

## **Sticken, flicken, schöner machen** 1 Lektion pro Woche

Upcycling (Altes in Neues umwandeln) liegt im Trend und wirkt bewusst Fast Fashion und Billigmode entgegen. Du kannst deine Kleidung oder Accessoires mit einem speziellen Stickmotiv, durch Bemalen oder Bedrucken einzigartig machen. Auch Defektes kann geflickt werden und so in ein persönliches Unikat verzaubert werden. Ebenfalls kannst du aus Stoffresten kleine neue Gegenstände nähen oder alte Kleider verschönern.